## ■ADMS IDM Q&A

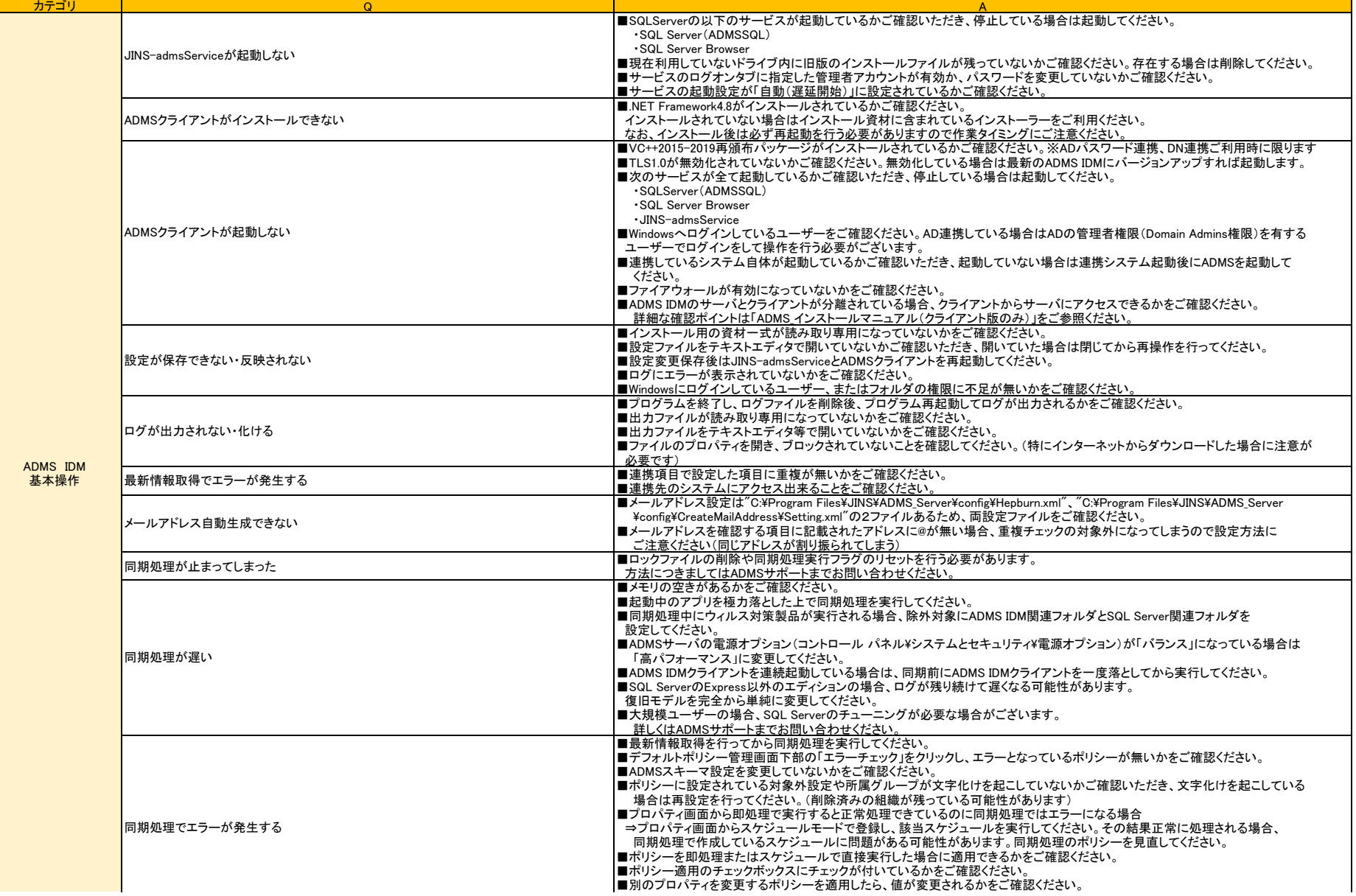

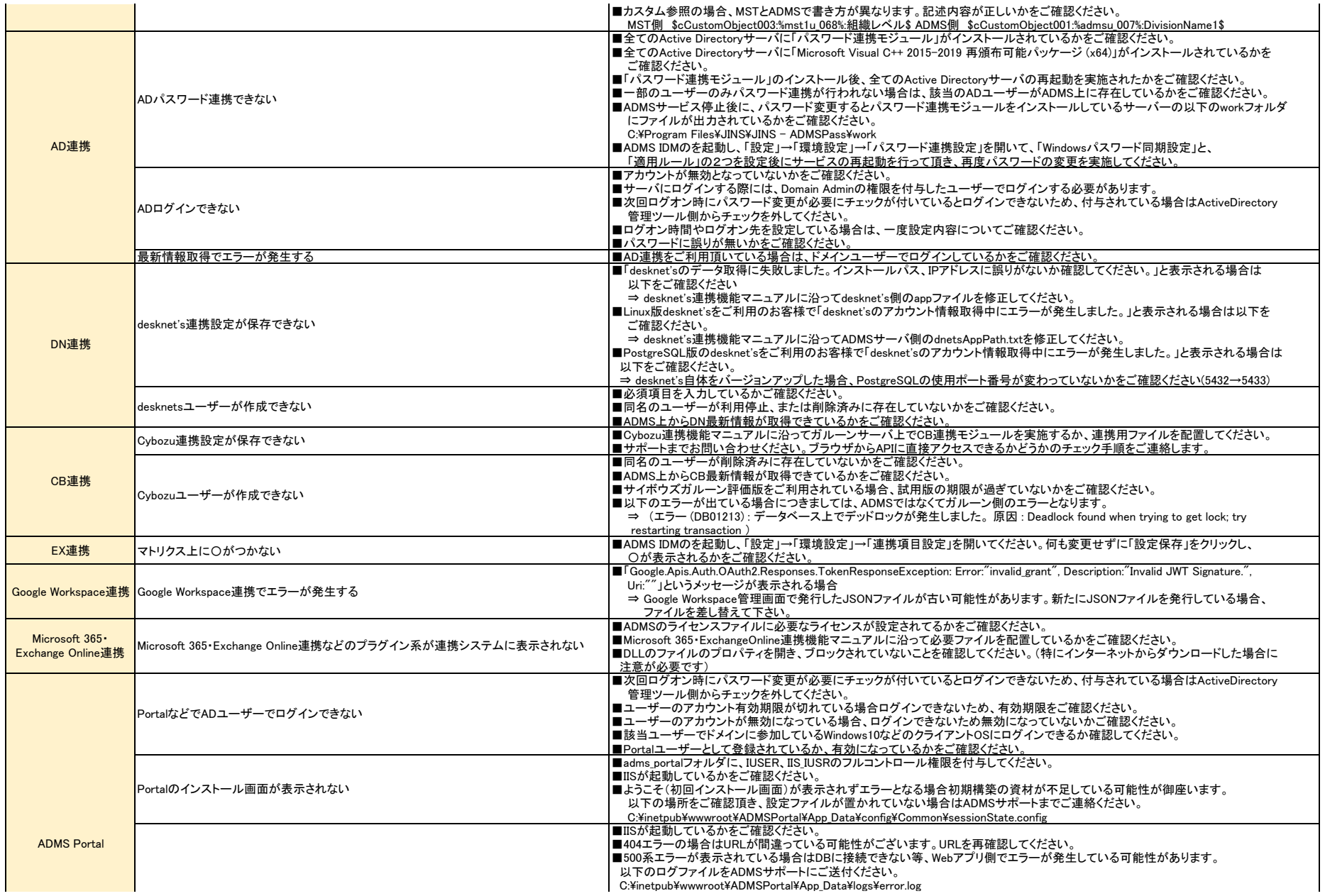

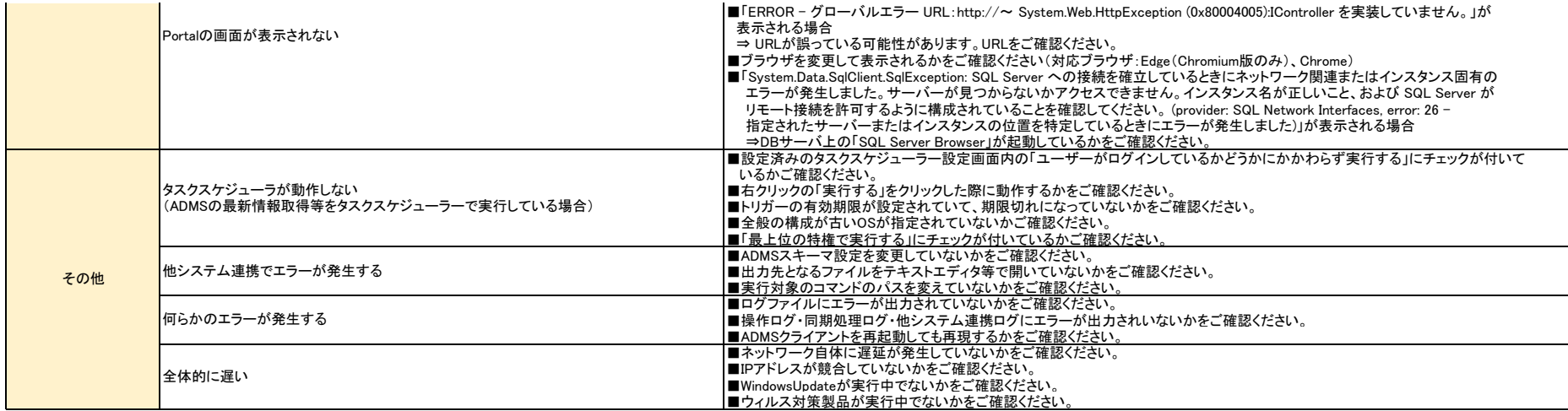

■エラーが解消されない場合

- ニック<br>- 上記Q&Aでエラーが解消しない場合は、調査のためお手数ですが「 adms-support@jins.co.jp 」まで以下の情報をご送付頂きますようお願い申し上げます。 ※ログにつきましては事象が発生した日付から前後一週間程度のものをご送付頂きますようお願い申し上げます。また、インストール先が異なる場合は読み替えてください。

・クライアント版ログ C:\Program Files\JINS\ADMS\_Client\log\system\err C:\Program Files\JINS\ADMS\_Client\log\system\normal

・サーバー版ログ C:\Program Files\JINS\ADMS\_Server\log\system\err C:\Program Files\JINS\ADMS\_Server\log\system\normal

・ADMSサーバーの設定ファイル ADMSサーバーの以下の場所に保存されている「config」フォルダをフォルダごとご送付ください。 C:\Program Files\JINS\ADMS\_Server\config

・エラー画面のキャプチャ エラーが発生した際のエラー画面のキャプチャがある場合は併せてご送付ください。